# <span id="page-0-0"></span>**Package Vignette and Help Files Using MarkDoc**

E. F. Haghish

February 2016

**E. F. Haghish [Package Vignette and Help Files Using MarkDoc](#page-24-0) February 2016 1 / 25**

4.000.00

## **Difficulties in software documentation**

- Writing package documentation is necessary in order to teach the community how to use our statistical software. Their value is not any less than the computational code, if not more. However, they are often ignored, except when you face poor documentation for a package you really need to use.
- software documentation is boaring and time consuming. The more detailed and comprehensive the documentation, the better it is learned.
- An actively maintained statistical package evolves rapidly and the documentation should be updated frequently.
- Updating the documentation of the package is often secondary, i.e. first the code is updated and the the documentation is changed in the help files. In this presentation, I suggest a more efficient approach to package documentation in Stata.

# **Limits of package documentation in Stata**

Stata help-files are written in smcl markup language, which imposes a number of limitations for because the package documentation:

- can only be written in smcl markup
- can only be rendered by Stata
- cannot create heading and subheading, which requires different font sizes
- cannot render graphical files (graphs, images)
- **•** cannot render mathematical notation

## **Literate programming solution**

- The documentation is written in the same script file that the code is written
- Any time a change is made, the documentation is updated as well
- The documentation also work as a guideline for those who are willing to review the code or update the package
- A literate programming software i.e. markdoc will generate the documentation dynamically

### **What is markdoc?**

- A general-purpose literate programming package for Stata
- **It supports several markup languages such as SMCL, Markdown, LaTeX,** and HTML
- **•** It has several features such writing **dynamic analysis reports** in HTML, LaTeX, Microsoft Word docx, PDF, and Markdown.
- It can also produce **presentation slides** in PDF and HTML
- It also produce dynamic package documentation in STHLP, SMCL, HTML, and PDF (on-going)
- It can be imagined as a combination of **r-markdown**, **r-sweave**, **r-presentation**, and **roxygen2**

## **Package documentation with markdoc package**

- markdoc supports both **ado** and **mata** environments for package documentation
- For each script file (ado or mata), a Stata help file can be generated
- The documentation is written using **Markdown**
- The documentation can be combined with **smcl** for writing the syntax of the package
- markdoc processes the documentation and generates **sthlp** or **smcl** files
- markdoc can use the same source to generate **PDF package vignettes** in

### **Installation**

markdoc requires two other packages which are weaver and statax. weaver provides commands for creating dynamic tables, inserting figures, etc., and statax is a Stata syntax highlighter for HTML and LaTeX. Al three packages are also available on GitHub.

- **ssc install markdoc**
- **net install markdoc, force** /// from(https://raw.githubusercontent.com/haghish/markdoc/master/)
- **ssc install weaver**
- **ssc install statax**

## **Installation**

In addition, markdoc requires third-party software for generating PDF and converting markup languages to one another. For writing PDF package vignettes, there are 2 conversions that take place:

- Markdown to smcl for creating Stata help files (using markdoc)
- smcl to Markdown to include documentations written for Stata help file in the package vignette (using markdoc)
- Markdown to HTML for creating PDF package vignette (using pandoc)
- HTML to PDF (using wkhtmltopdf)

Therefore 2 additional software are required which are **Pandoc** and **ekhtmltopdf**. Both are open-source freeware available for all common operating systems.

markdoc provides optional automatic installation of the third-party software. although they can also be installed manually and wired to markdoc.

 $QQ$ 

**K ロ ト K 伺 ト K ミ ト** 

### **Workflow**

- markdoc changes its behavior based on the given script file. It process the file based on the file extension. Therefore a **.do**, **.ado**, or **.mata** file is processed diferently from a **.smcl** file.
- The package documentation can be written as a combination of smcl and Markdown
- The documentation is written in the same manner as writing a dynamic document using /\*\*\* and \*\*\*/ markers.

/\*\*\*

Heading 1 

Heading<sub>2</sub>

\_\_\_\_\_\_\_\_\_

### Heading 3

### Heading 4

 $-$ 

 $- - -$ Tab

> Indented paragraph (quotation)

: Paragraph

Indention changes the font to monospace

\*\*\*/

### **Figure 1:**

 $\equiv$  990

メロメメ 御 メメ 重 メメ 重 メ

**markdoc** will add a header to the script file that includes the

- **o** package version
- **•** packagename
- packagedescription

Using the header is optional, but recommended. The documentation can be written in separate chunks, throughout the script file.

### **header example**

- In order to create the template, pass the filename to markdoc and use the export(sthlp) option.
- I also added the install option for auto-installing the third-party software, if they are not already installed

. markdoc example.ado, replace export(sthlp) date install (MarkDoc created example.sthlp)

• This will result in the following slide

 $Version: 1.0.0$ Title: packagename Description: \_explain\_\_ \_your\_ \_\_function\_\_\_ briefly. For more information visit [MarkDoc](http://www.haghish.com/markdoc) homepage. ------------- DO NOT FDIT THIS I TNF \*\*\*/

### program myprogram<br>"'0'" display  $end$

/\*\*\* Example =================

> explain what it does . example command

```
second explanation
        . example command
***
```
### **Figure 2:**

 $\equiv$   $\Omega$ 

イロト イ押ト イミト イミト

### **sthlp view**

version 1.0.0, 10 Jun 2016

#### Title

packagename - explain your function briefly. For more information visit MarkDoc homepage.

#### Example

explain what it does . example command

second explanation . example command

**Figure 3:**

 $\equiv$  990

### **Editing the header**

- Using the header is optional
- If you remove the text from each parameter, markdoc will ignore that parameter in the help file
- The header is **at the moment** ignored in the HTML and PDF package vignettes

Version: 1.0.0 Title: Description: ------------------------ DO NOT FDIT THIS LINE \*\*\*/ \_\_\_\_\_\_\_\_\_\_\_\_\_\_\_\_\_\_\_\_\_

program myprogram display " 0'"

end

/\*\*\* Example ==================

> explain what it does . example command

second explanation . example command  $***/$ 

**Figure 4:**

÷.

 $QQ$ 

メロトメ 御 トメ 君 トメ 君 ト

### **sthlp view**

version 1.0.0, 10 Jun 2016

#### **Example**

explain what it does

. example command

second explanation

. example command

#### **Figure 5:**

 $\equiv$ 

 $299$ 

# **Exporting package vignette**

To export a package vignette in **HTML** or **PDF**, that can easily be shared on the internet or your website, use the same command that you use for generating the

. markdoc example.ado, replace export(pdf) date install /// title("packagename vignette") author("E. F. Haghish") style(stata)

### packagename vignette

E. F. Haghish 10 Jun 2016

### **Example**

explain what it does . example command

second explanation . example command

when you tab the code, Markdown does not work but smcl works fine

**Figure 6:**

 $\equiv$ 

 $QQ$ 

イロト イ押ト イヨト イヨト

# **Writing with smcl**

- Converting smcl markup to other formats turns it into simple monospace font.
- However, the markdown code will appear nice in both smcl and the package vignette
- The markdown is **easier to read, write, and update**

```
/***
{title:Svntax}
{phang}
{opt commandname} {depvar} [{indepvars}] {ifin} using
[{it:{help filename:filename}}] [{cmd:,} {it:options}]
### Syntax by markdown
> _ `commandname` _ _depvar_ [_indepvars_] [_if_] [_in_] using [_filename_] [, _options_]
***/
```
### **Figure 7:**

 $\mathbf{F}$   $\Omega$ 

イロト イ押ト イミト イミト

## **STHLP view**

#### **Syntax**

commandname depvar [indepvars] [if] [in] using [filename] [, options]

#### Syntax by markdown

commandname depvar [indepvars] [if] [in] using [filename] [, options]

**Figure 8:**

 $\equiv$ 

 $QQ$ 

イロト イ押ト イヨト イヨト

## **HTML and PDF view**

Syntax

commandname depvar [indepvars] [if] [in] using [filename] [, options] **Syntax by markdown** 

**commandname** *depvar* [indepvars] [if] [in] using [filename] [, options]

**Figure 9:**

 $QQ$ 

 $\equiv$   $\rightarrow$  $\equiv$ 

 $\left\{ \begin{array}{ccc} 1 & 0 & 0 \\ 0 & 1 & 0 \end{array} \right.$ 

### **Markdown tables**

- Stata help files can represent tables, written in smcl markup
- Writing smcl tables has a bit of learning curve
- **markdoc supports Markdown tables, and it renders them to smcl using** the **asciitable** option
- **•** TheMarkdown table can be converted to other formats when the package vignette is generated

. markdoc example.ado, replace export(sthlp) date install asciitable

example of Markdown table

#### Markdown Table

Table Header | Second Header | Third Header ------------- | ------------- | ------------- Cell 1 | Cell 2 | Cell 5 Cell 3 | Cell 4 | Cell 6

## **STHLP view**

### Markdown Table

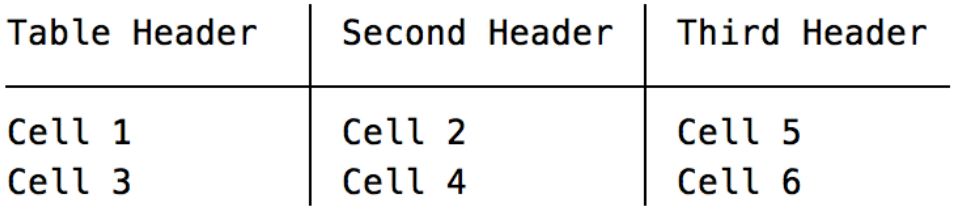

**Figure 10:**

÷.

 $299$ 

**K ロ ト K 何 ト K** 

D-B ÷,

 $\mathcal{A}$ 

## <span id="page-24-0"></span>**HTML and PDF view**

### **Markdown Table**

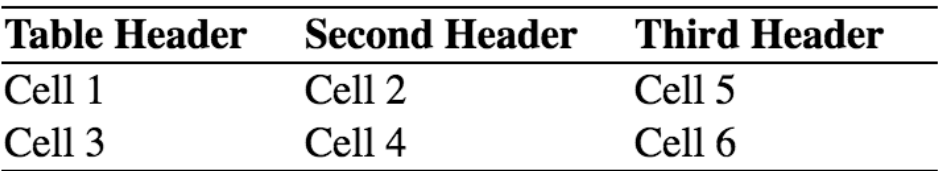

**Figure 11:**

B

 $299$ 

**K ロ ト イ ト イ** 

B  $\mathbf{h}$  $\mathcal{A}$ E